**GPU Meter Crack License Code & Keygen X64 (Final 2022)**

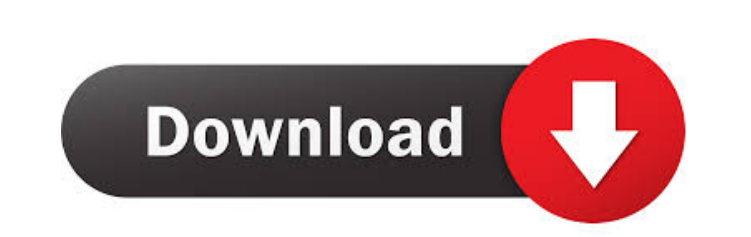

## **GPU Meter Crack + [Win/Mac] [Latest-2022]**

The CPU-Z software analyzes the performance of your computer's system. It checks the status and information of your CPU and its components. It gives recommendations for the best system performance. It also gives the inform visualized step by step guide and tutorials for better performance. CPU-Z software provides an easy to use interface and more functions, like: The processor information screen allows you to check what processors are presen family. It also allows you to check the number of threads, the number of logical and physical cores, the cache type and size, the number of physical and logical memory, the SMP info, SSE3 support, the FPU (floating-point u brand, clock-speed and family. It also provides an extensive list of information about the system memory - the number of memory banks, the number of modules installed, and the number of RAM slots. The system memory informa number of DIMM sockets and more. Check the serial number of the CPU socket. The temperature of the CPU, its chipset, memory modules and its VRMs is displayed in a floating-point format. CPU-Z software provides an easy to u temperature of the CPU, its chipset, memory modules and its VRMs is displayed in a floating-point format. Check the serial number of the CPU socket. The processor temperature is displayed in a floating-point format. Check provides an easy to use interface and more functions, like: It is a powerful freeware (public domain) software to check the hardware and software information of the system.

Keyboard macro recorder with timer and hotkeys for Windows 7 and Vista. Features: · Easy to use intuitive interface · Record keyboard actions and mouse clicks · Easy to edit · Record one or many hotkeys · Timer support for playback modes. If the recording file was created in another program and saved with a different extension than MP3, VLC may not be able to play the file. For this reason we also provide our own VLC parser. It allows you to AutoRecording Delay. · Hotkey Type. · Hotkey Mouse click. · Hotkey Run command. · Hotkey Toggle window. · Hotkey Toggle session. · Hotkey Clear list. · Hotkey Clear list. · Hotkey Clear list by file type. · Easy to learn. be used with any Windows application. Must install. Does not allow multitouch mouse. Can be used without an internet connection. Small size. Easy to remember. Easy to use and view. Smart keyboard. Easy to learn. Does not r selection of Hotkeys. · Does not require an internet connection. · Small size. · Easy to install and uninstall. · Easy to use and view. · Keyboard navigation. · Preselected Shortcuts available. · Can create custom hotkeys Hotkey Tagging. · Hotkey Hide. · Hotkey Remove. · Hotkey Repeat. · AutoRecording Delay. · Hotkey Type. · Hotkey Mouse click. 77a5ca646e

#### **GPU Meter Crack + Activation**

## **GPU Meter Free [Mac/Win]**

- Reads the temperature, fan speed, idle and gpu usage, refresh rate and memory controller usage of your graphics card. - Allows you to monitor your GPU temperature and fan speed. - Allows you to configure the sound to be choose if your graphics card should be placed at the top or bottom of the screen. - Includes a notification area at the top of the screen, which allows you to configure the thresholds for the alert. - Uses a clean interfac customise the appearance and layout of the program. - Allows you to change the sound to be used to signal the alarm. - Allows you to change the units to be used for displaying temperature. - Allows you to show the graphics the graphics card at the top or bottom of the screen. - Allows you to change the refresh rate of the monitor. - Allows you to set the monitor to be automatically turned on/off at certain times. - Allows you to set the temp Allows you to configure the sound to be used to signal the alarm. - Allows you to configure the sound to be used to signal the alarm. - Allows you to configure the sound to be used to signal the alarm. - Allows you to set displayed when the graphics card is on. - Allows you to set the temperature of the monitor to be displayed when the graphics card is on. - Allows you to set the temperature of the monitor to be displayed when the graphics temperature of the monitor to be displayed when the graphics card is on. - Allows you to set the temperature of the monitor to be displayed when the graphics card is on.

#### **What's New In?**

GPU Meter is a small utility for Windows that lets you monitor the performance of your graphics card. It displays a number of statistics, and also provides you with several features that will help you diagnose potential pr temperature. Display GPU shader and compute utilization. Display GPU fan speed and total heat output. Display average shader and compute performance per second. Display GPU utilization, percentage of available shader and c dynamic frequency scaling. Reset and invalidate the GPU dynamic frequency scaling. Gain control of graphics settings using Nvidia Control Panel. Provide GPU clock information. PUBG Legion Console Command Reference Guide PU Reference Guide. In this PUBG Legion Console Command Reference Guide I will teach you how to Use all the console commands to ease your gameplay. Use these PUBG Legion Console Commands for a faster gameplay. So let's get st can be useful to change game settings, bring back a fallen teammate, or even pause the game. There are a total of 8 main console commands. These console commands can be activated from the main menu. Some are default wherea video, we will be using the official Subreddit's guide to help us. So please follow the guides in the Subreddit and take screenshots of your console commands. That way I can get the list of the exact console commands you u commands. The first are the default ones. These commands are the same every game. So we will be focusing on the remaining 6. This includes for every console command, the shorthand, the command you use, the menu where you u change" command, we use the SHIFT+F key to type in the command. Another example is the "r\_hp", we use the E key to type in the command. \*\* Let's get to it. 1. v\_on -This is the command to toggle the V-Sync. When the V-Sync

# **System Requirements:**

Minimum: OS: Windows 7 64-bit/Windows 8 64-bit/Windows 10 64-bit Processor: Intel® Core™ 2 Duo (2.4GHz or higher) Memory: 2 GB RAM Graphics: 128 MB Video RAM Storage: 2 GB available space Additional Notes: Mouse, Keyboard,

<http://iapitb.org/?p=1061> <https://expertiniworldtech.com/wp-content/uploads/2022/06/alycbel.pdf> <https://fitadina.com/wp-content/uploads/2022/06/guatehan.pdf> [https://freetalkusa.app/upload/files/2022/06/LhChEZT9QcSyle1QY1Hk\\_06\\_ad8b46e376705410a55dd918207f73c7\\_file.pdf](https://freetalkusa.app/upload/files/2022/06/LhChEZT9QcSyle1QY1Hk_06_ad8b46e376705410a55dd918207f73c7_file.pdf) <https://gabonbiota.org/portal/checklists/checklist.php?clid=3582> [https://cromaz.com.br/upload/files/2022/06/L27z9bRHifUE5ZrFAaNZ\\_06\\_d9eff60b61efbdab96ad5f8e4504630c\\_file.pdf](https://cromaz.com.br/upload/files/2022/06/L27z9bRHifUE5ZrFAaNZ_06_d9eff60b61efbdab96ad5f8e4504630c_file.pdf) <https://aiplgurugram.com/2022/06/06/alternate-dll-analyzer-11-06-crack-product-key-full-download-3264bit-updated-2022/> [https://www.valenciacfacademyitaly.com/wp-content/uploads/2022/06/UK\\_039s\\_Kalender.pdf](https://www.valenciacfacademyitaly.com/wp-content/uploads/2022/06/UK_039s_Kalender.pdf) [https://onefad.com/i1/upload/files/2022/06/UjCeO3QpuO8HvGXkcaoQ\\_06\\_d9eff60b61efbdab96ad5f8e4504630c\\_file.pdf](https://onefad.com/i1/upload/files/2022/06/UjCeO3QpuO8HvGXkcaoQ_06_d9eff60b61efbdab96ad5f8e4504630c_file.pdf) <https://netafits.com/wp-content/uploads/2022/06/xymmaka.pdf>